## **[Инструкция](http://1qw.cu.cc/o0.php?q=instruktsiya-po-ekspluatatsii-sistemniy-telefonniy-apparat-ldp-7016d) [по](http://1qw.cu.cc/o0.php?q=instruktsiya-po-ekspluatatsii-sistemniy-telefonniy-apparat-ldp-7016d) [эксплуатации](http://1qw.cu.cc/o0.php?q=instruktsiya-po-ekspluatatsii-sistemniy-telefonniy-apparat-ldp-7016d) [системный](http://1qw.cu.cc/o0.php?q=instruktsiya-po-ekspluatatsii-sistemniy-telefonniy-apparat-ldp-7016d) [телефонный](http://1qw.cu.cc/o0.php?q=instruktsiya-po-ekspluatatsii-sistemniy-telefonniy-apparat-ldp-7016d) [аппарат](http://1qw.cu.cc/o0.php?q=instruktsiya-po-ekspluatatsii-sistemniy-telefonniy-apparat-ldp-7016d) [ldp](http://1qw.cu.cc/o0.php?q=instruktsiya-po-ekspluatatsii-sistemniy-telefonniy-apparat-ldp-7016d) [7016d](http://1qw.cu.cc/o0.php?q=instruktsiya-po-ekspluatatsii-sistemniy-telefonniy-apparat-ldp-7016d)**

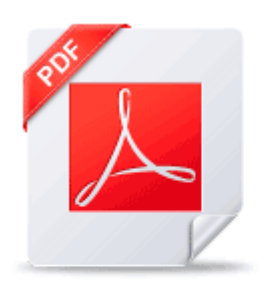

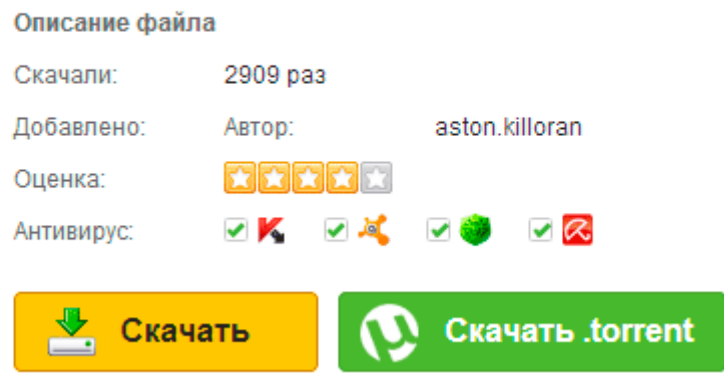